## Chapter 18 Boundaries and Regions

## **Boundary Command 18.1**

Defines the object type, boundary set, and island detection method for defining boundaries from points you specify.

| 1. | Choose | Draw, Boundary                          |
|----|--------|-----------------------------------------|
|    |        | or                                      |
| 2. | Туре   | BOUNDARY at the command prompt.         |
|    |        | Command: BOUNDARY                       |
|    |        | Boundary Creation                       |
|    |        | Eick Points                             |
|    |        | Island detection                        |
|    |        | Boundary retention<br>Retain boundaries |
|    |        | Object type: Polyline                   |
|    |        | Boundary set                            |
|    |        | OK Cancel Help                          |

Boundary created

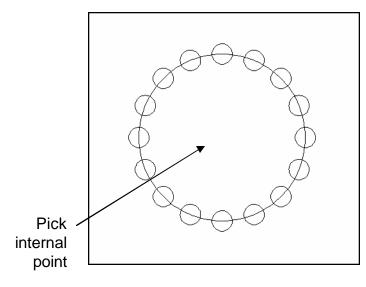

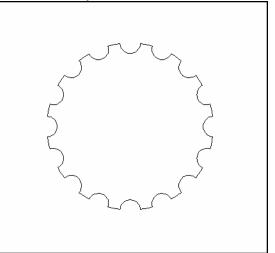

## **Region Command 18.2**

Regions are two-dimensional areas you create from closed shapes or loops. Closed polylines, lines, and curves are valid selections. Curves include circular arcs, circles, elliptical arcs, ellipses, and splines.

- 1. **Choose** Draw, Region
- 2. **Type** REGION at the command prompt. Command: **REGION** Select objects: (pick boundary) Select objects:1 found 1 loop extracted. 1 Region created.

## Object created as a region

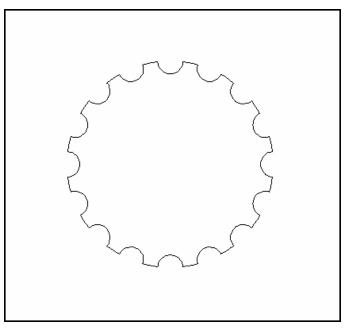